# **Federal Democratic Republic of Ethiopia Ministry of Education**

### **Information Communication Technology Syllabus Grade 11**

**2009** 

## **Participants**

Addis Ababa and other Regions ICT (Teacher)

### **International Adviser:** Mr. Mike Aston

## **Coordinator**

Abebe Baszinew :- General Education Curriculum Framework Development Department (MOE)

### **Unit 1 Information Systems** *(15 periods) Unit Outcome*s: Students will be able to

- Know the application of ICT in different sectors; •
- $\bullet$ Understand the components of an Information System;
- $\bullet$ Recognise the application of ICT in different sectors;
- Recognise how ICT can change the life of people.

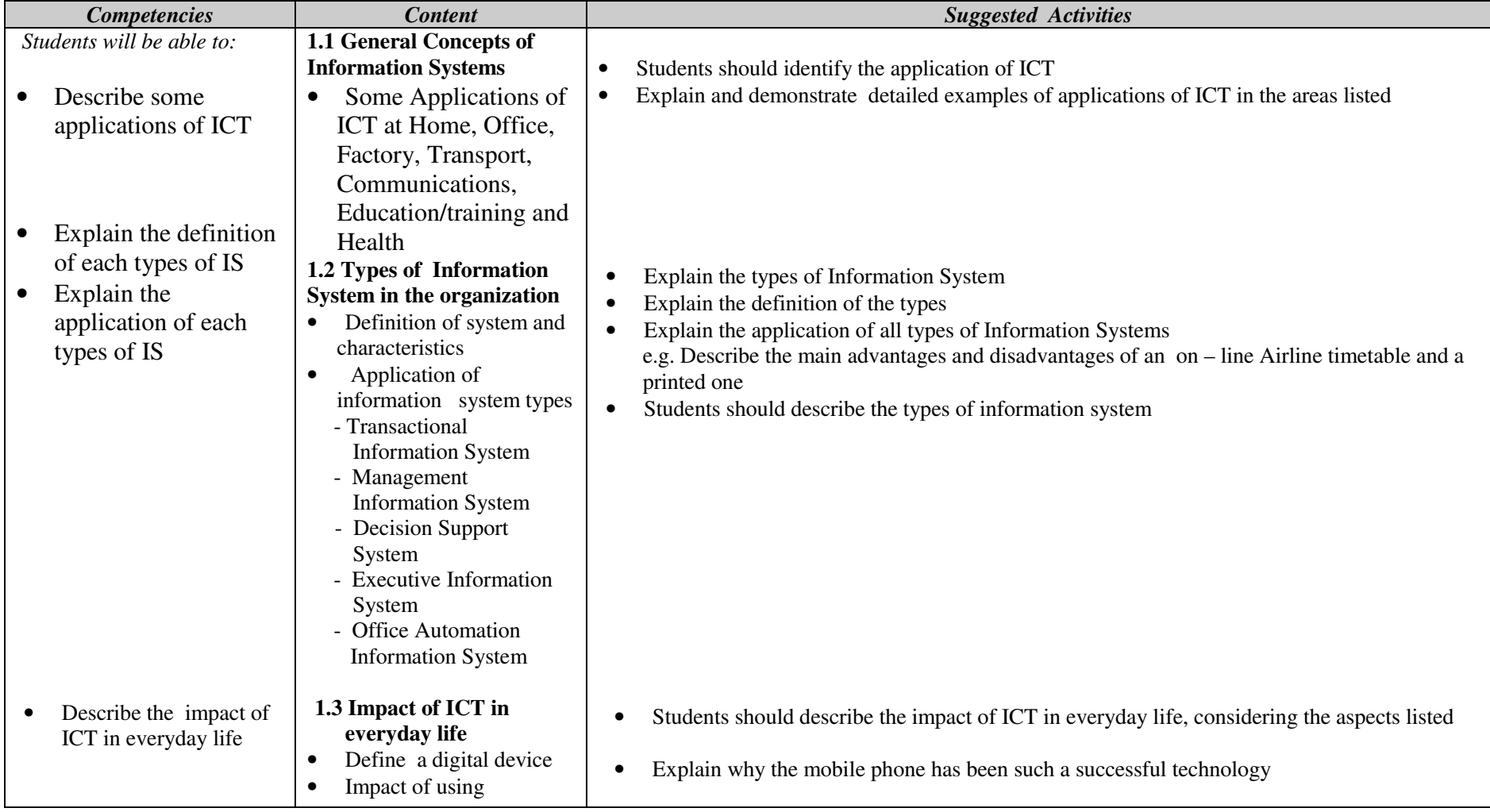

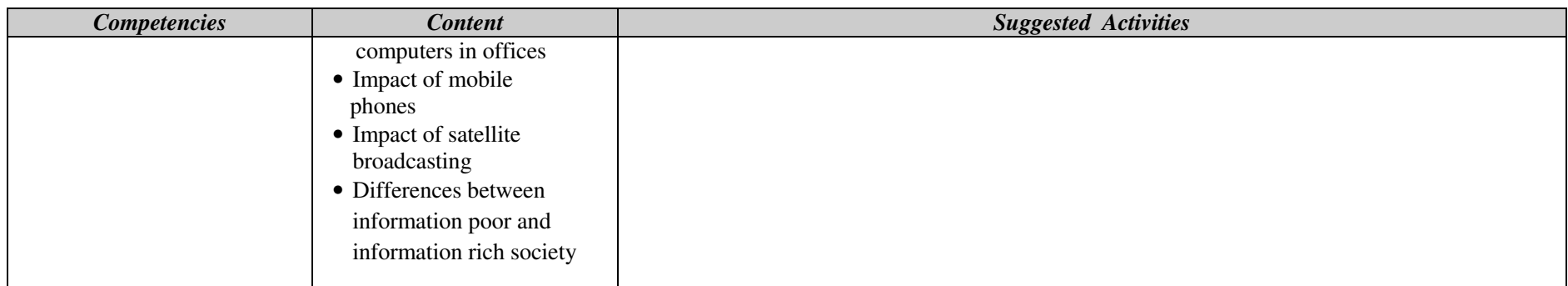

#### **Assessment**

 The teacher should assess each student's work continuously over the whole unit and compare it with the following description, based on the specific objectives, to determine whether the student has achieved the minimum required level.

A student working at the minimum requirement level will be able to: Describe some applications of ICT, Explain the definition of each types of IS, Explain the application of each types of IS and Describe the impact of ICT in everyday life

Students working above the minimum requirement level should be praised and their achievements recognized. They should be encouraged to continue working hard and not become complacent.

#### **Unit 2 Enhancing the Use of Software** *( 24 periods)*

**Unit Outcome**: Students will be able to

 Recognise to choose appropriate software tools to solve problems, illustrate ideas, and clarify thinking in the other subjects chosen for study in grade 11 •

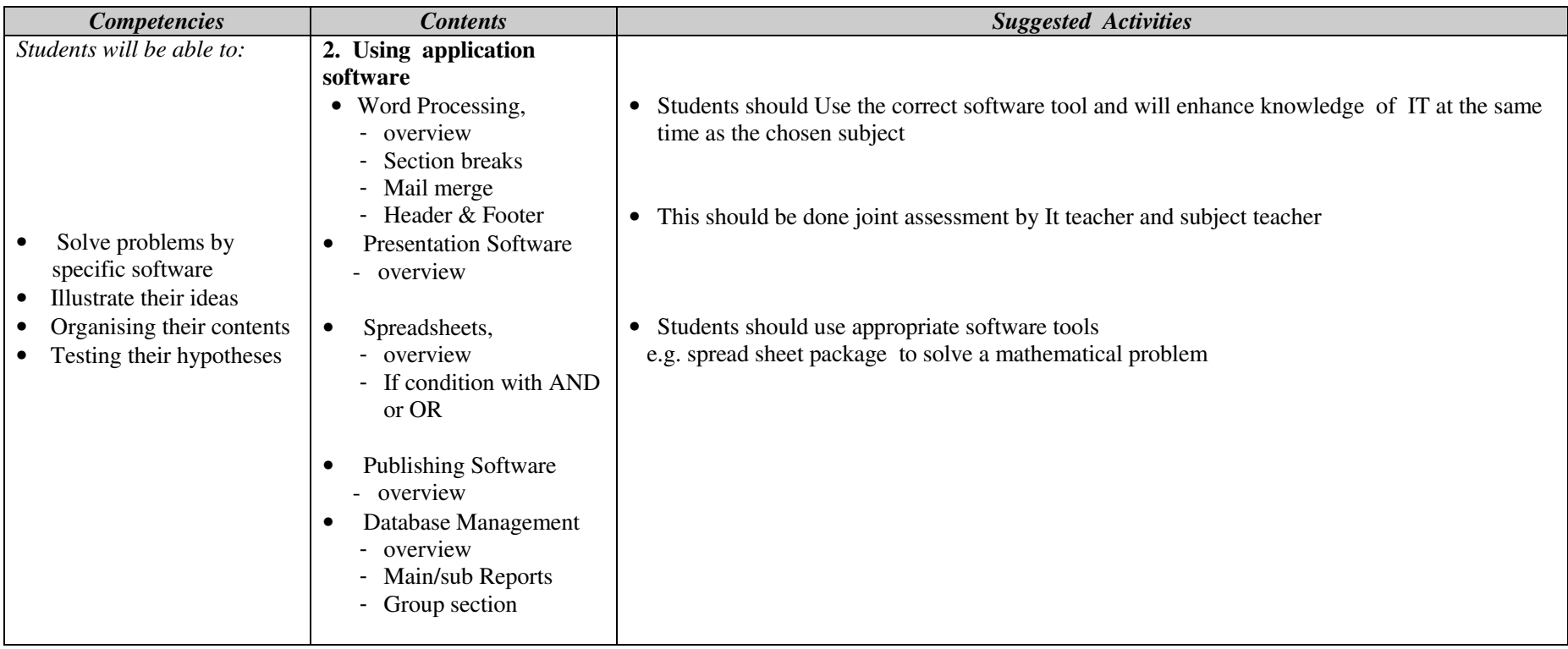

#### **Assessment**

 The teacher should assess each student's work continuously over the whole unit and compare it with the following description, based on the specific objectives, to determine whether the student has achieved the minimum required level.

A student working at the minimum requirement level will be able to Solve problems by specific software, Illustrate their ideas, Organising their contents and Testing their hypotheses

Students working above the minimum requirement level should be praised and their achievements recognized. They should be encouraged to continue working hard and not become complacent.

### **Unit 3 Basic Troubleshooting** *(18 periods)*

*Unit Outcomes*: Students will be able to

- Recognise basic idea in preventive maintenance  $\bullet$
- $\bullet$ Apply the knowledge gained in preventive maintenance to prolong the life of the computer
- $\bullet$ Be aware of basic safety issues
- Recognise major hardware components inside the computer
- Acquire knowledge on how to format hard disc and install software

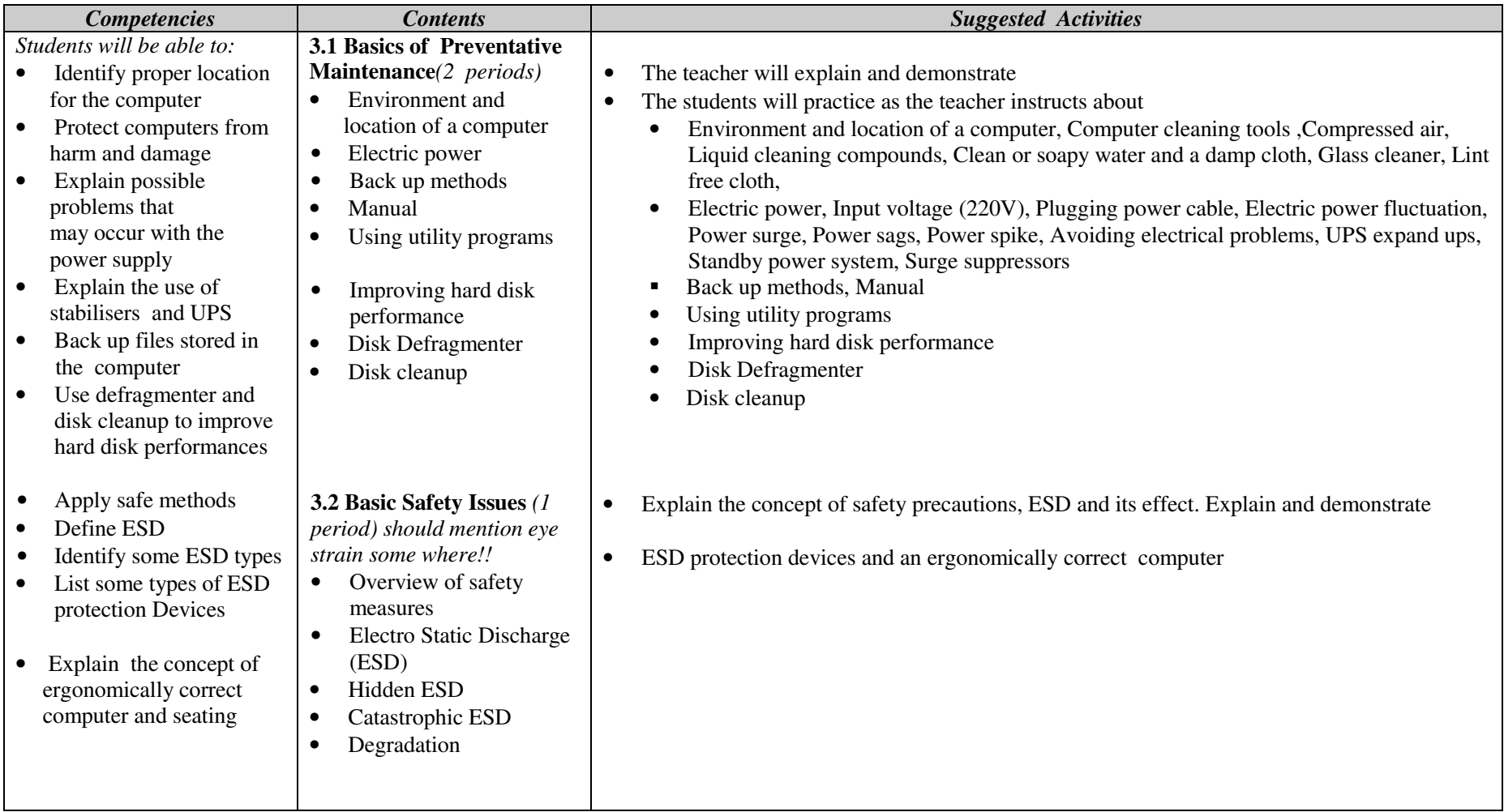

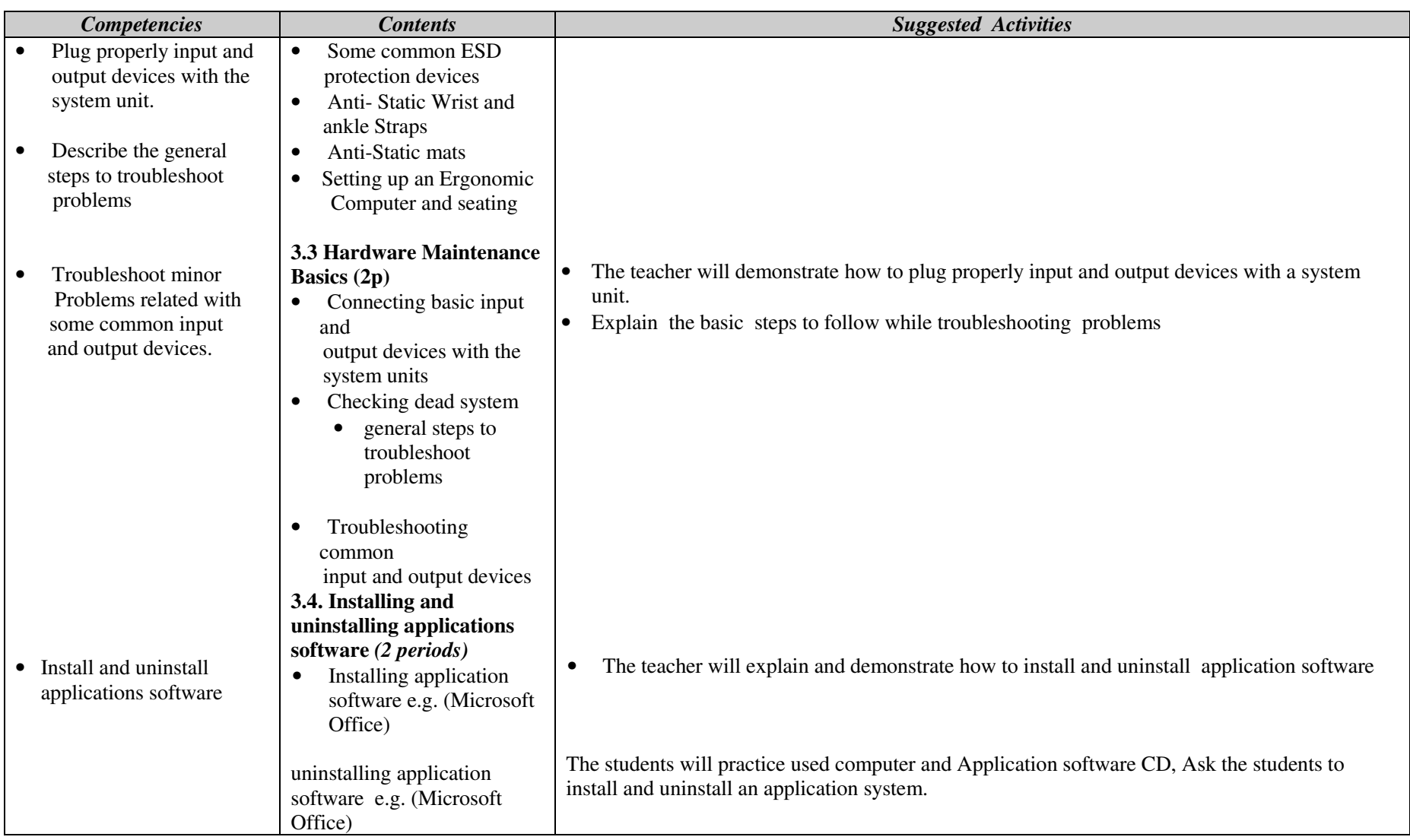

#### **Assessment**

 The teacher should assess each student's work continuously over the whole unit and compare it with the following description, based on the specific objectives, to determine whether the student has achieved the minimum required level.

A student working at the minimum requirement level will be able to Identify proper location for the computer, Protect computers from harm and damage, Explain possible problems that may occur with the power supply, Explain the use of stabilisers and UPS, Identify proper location for the computer, Protect computers from harm and damage, Explain possible problems that may occur with the power supply, Explain the use of stabilisers and UPS, Back up files stored in the computer, Use defragmenter and disk cleanup To improve hard disk performances, Apply safe methods, Define ESD, Identify some ESD types, List some types of ESD protection Devices, Explain the concept of ergonomically correct computer and seating, Plug properly input and output devices with the system unit, Describe the general steps to

troubleshoot problems, Troubleshoot minor problems related with some common input and output devices. and Install and uninstall applications software

Students working above the minmum requirement level should be praised and their achievements recognized. They should be encouraged to continue working hard and not become complacent.

### **Unit 4 Exploiting the Internet** *( 18 periods) Unit Outcomes*: Students will be able to

- Find specific information on the world wide web in the form of text, images or sound required to solve a problem •
- •Develop an awareness of web developments in making information available in different formats.

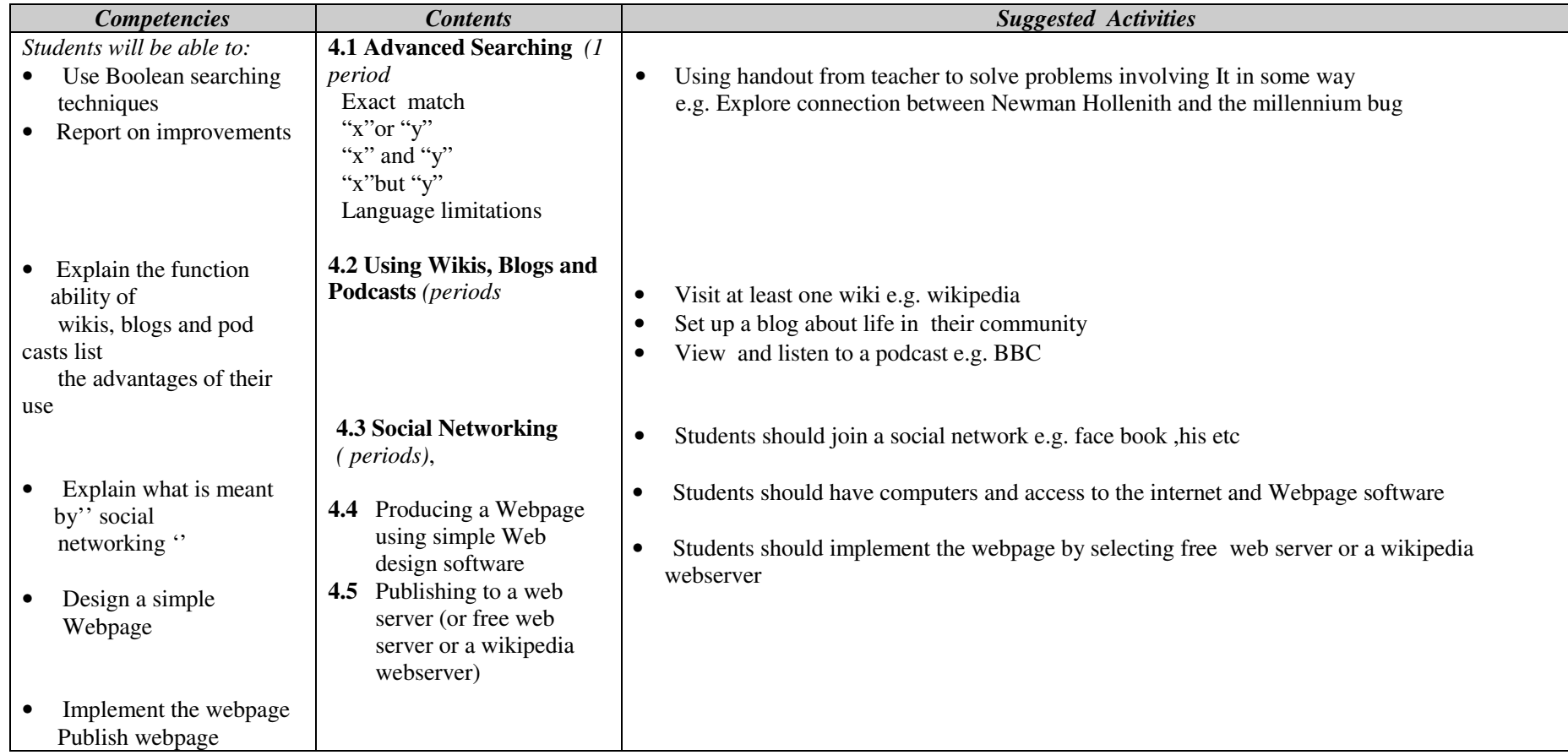

#### **Assessment**

 The teacher should assess each student's work continuously over the whole unit and compare it with the following description, based on the specific objectives, to determine whether the student has achieved the minimum required level.

A student working at the minimum requirement level will be able to Use Boolean searching techniques, Report on improvements, Explain the function ability of wikis, blogs and pod casts list the advantages of their use, and Explain what is meant by" social networking "

Students working above the minimum requirement level should be praised and their achievements recognized. They should be encouraged to continue working hard and not become complacent.

### **Unit 5 Image Processing and multimedia Systems** *( 27 periods)*

*Unit Outcomes*: Students will be able to

- Understand the concept of image processing.
- •Differentiate image file format.
- •Recognize the function of image processing software.
- •Recognize Interface layout of Image processing software
- •Edit images properly using image processing software.

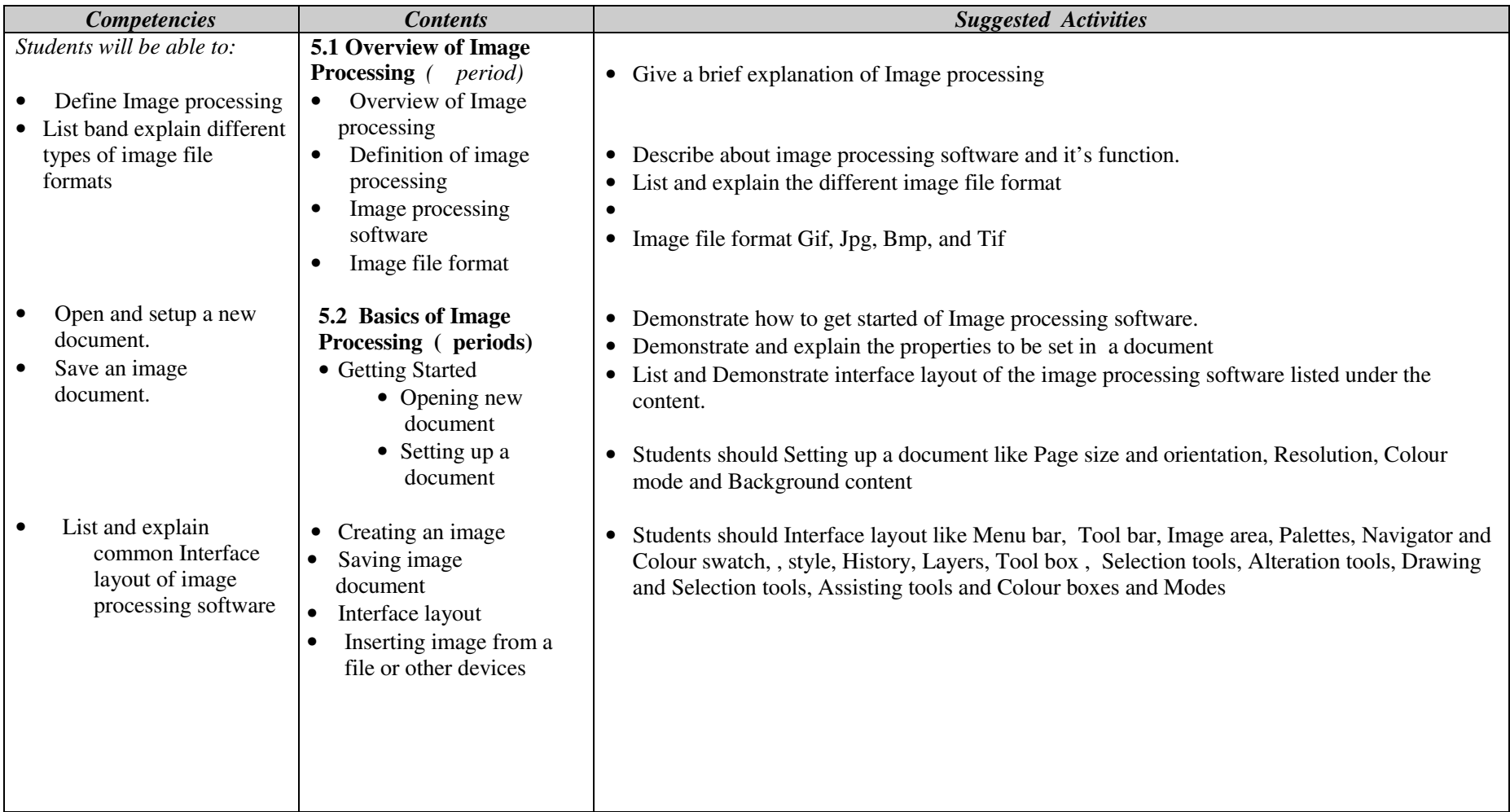

#### **ICT Grade 11**

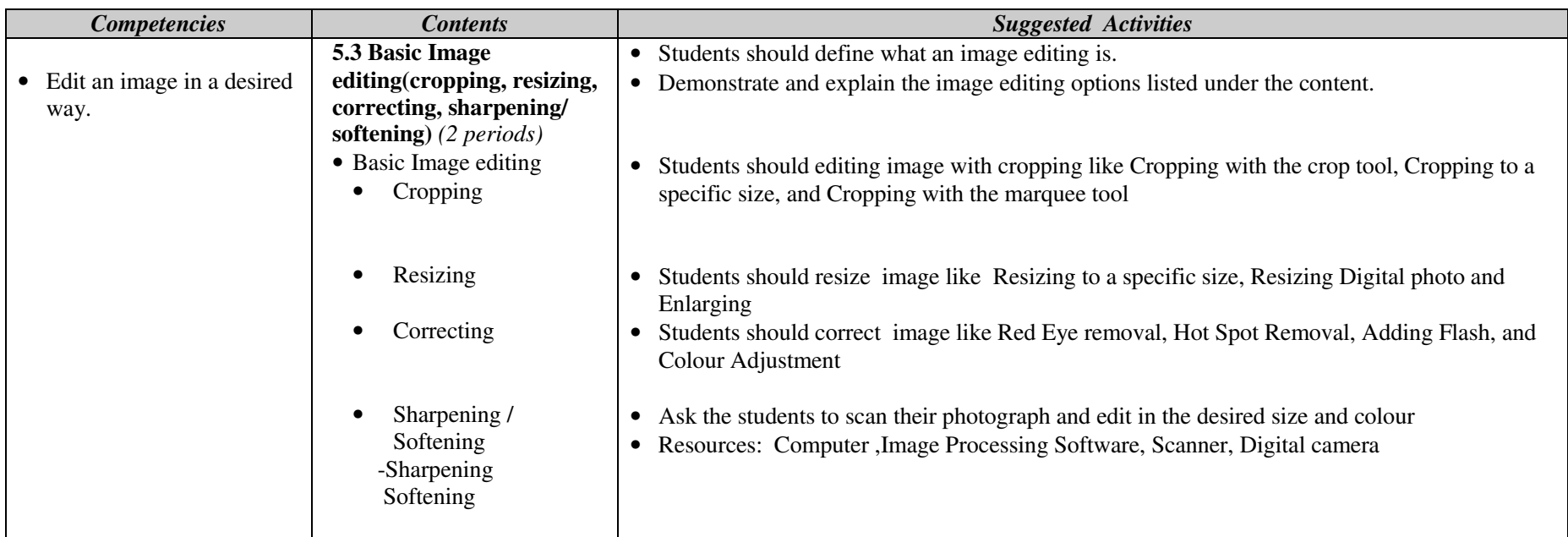

#### **Assessment**

 The teacher should assess each student's work continuously over the whole unit and compare it with the following description, based on the specific objectives, to determine whether the student has achieved the minimum required level.

A student working at the minimum requirement level will be able to Define Image processing, List band explain different types of image file formats, Open and setup a new document, Save an image document, List and explain common Interface layout of image processing software, and Edit an image in a desired way

Students working above the minimum requirement level should be praised and their achievements recognized. They should be encouraged to continue working hard and not become complacent.